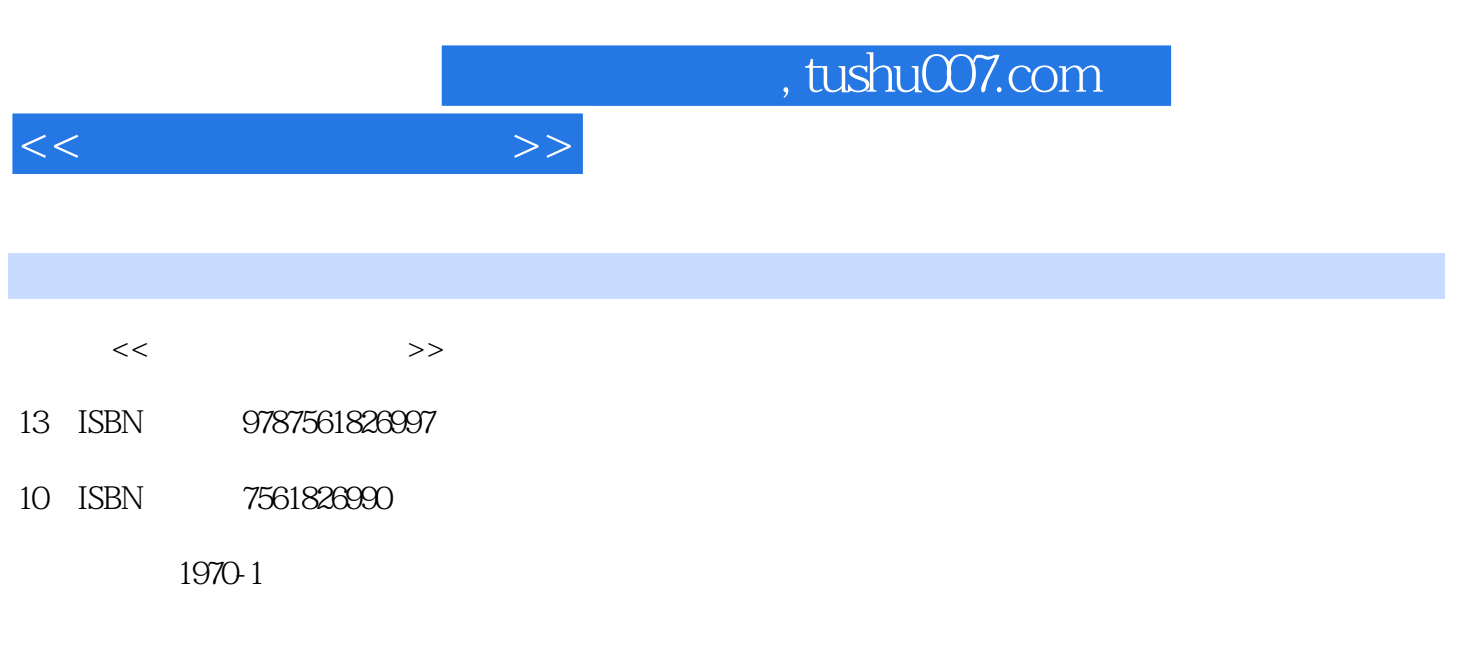

页数:277

PDF

更多资源请访问:http://www.tushu007.com

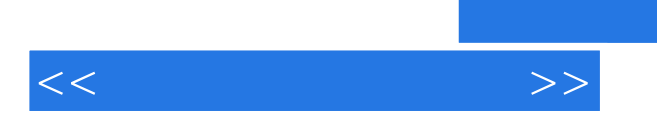

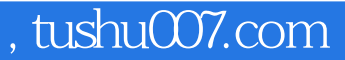

AutoCAD2006 3dsmax7.0

AutoCAD2006 3dsmax7.0

 $10$ 

AutoCAD2006  $3d$ smax $7.0$ 

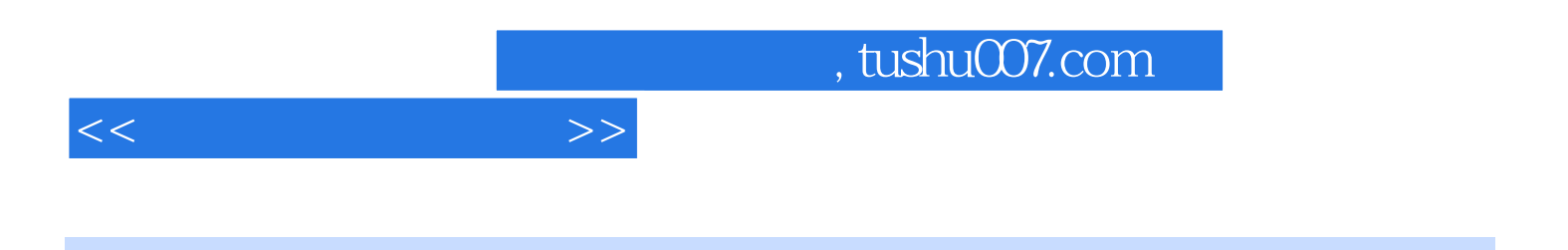

AutoCAD 2006 3dsmax7.0

Auto-CAD 2006 3dsmax7.0

, tushu007.com

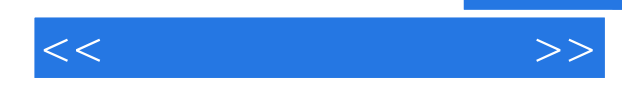

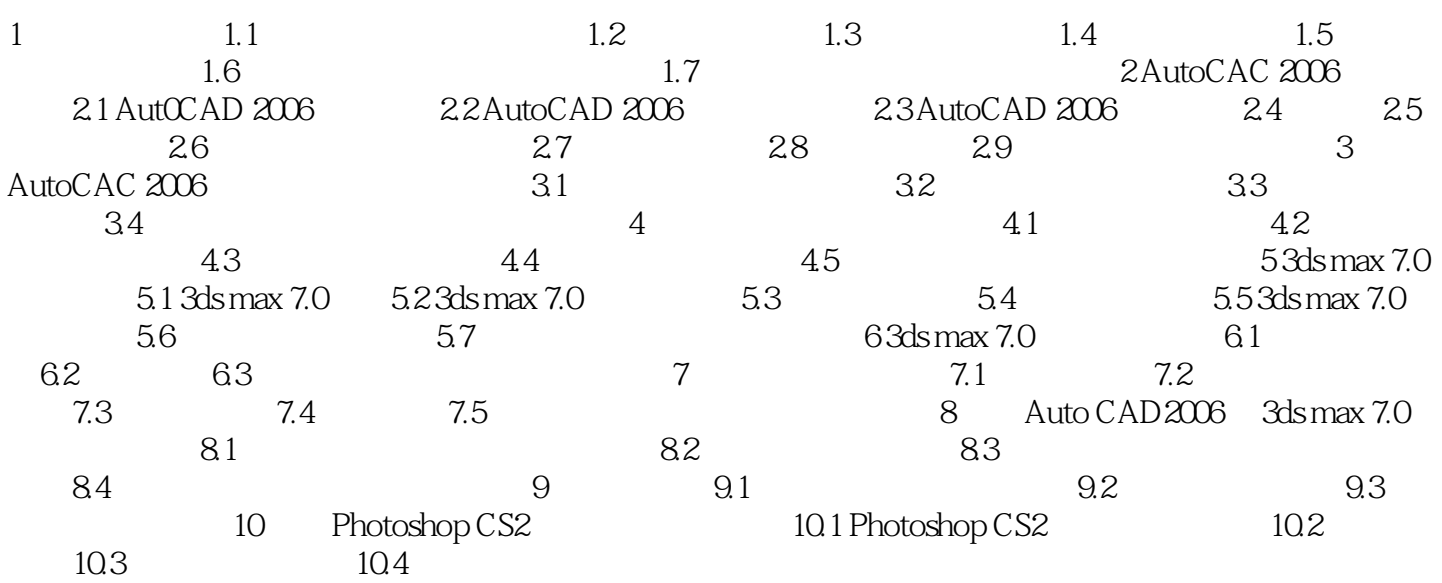

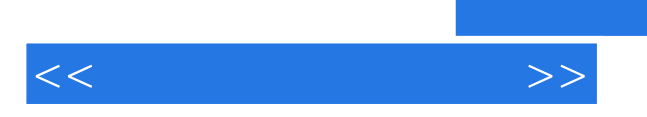

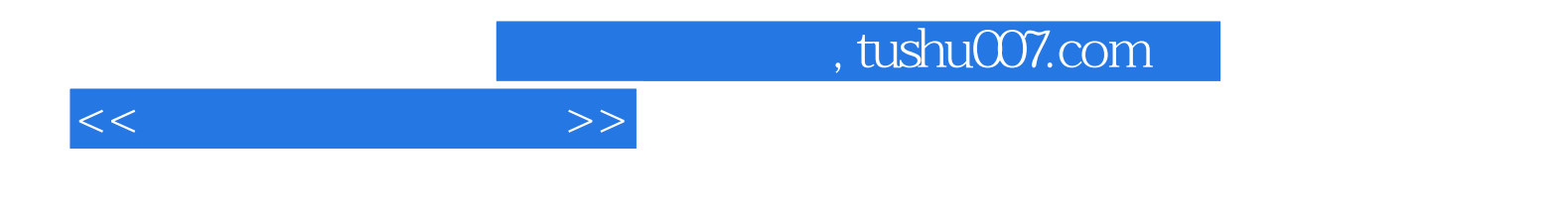

本站所提供下载的PDF图书仅提供预览和简介,请支持正版图书。

更多资源请访问:http://www.tushu007.com